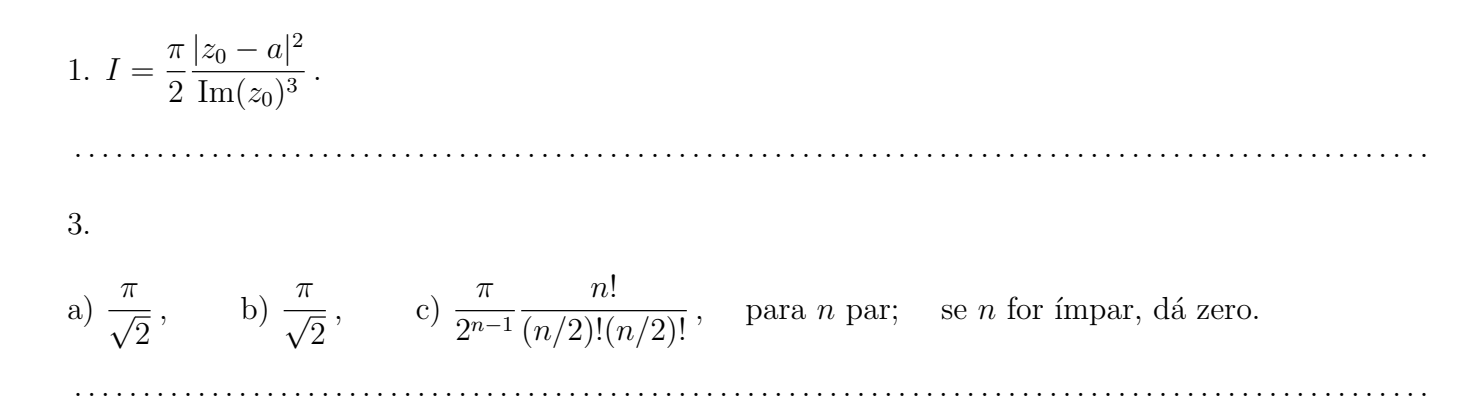

4. a) A maneira mais simples é usar o teste do polo simples, ou seja, calcular o seguinte limite:

$$
\lim_{z \to z_0} (z - z_0) f(z) = \lim_{z \to z_0} (z - z_0) \frac{g(z)}{h(z)} = \lim_{z \to z_0} \frac{g(z)}{\left(\frac{h(z)}{z - z_0}\right)} = \lim_{z \to z_0} \frac{g(z)}{\left(\frac{h(z) - h(z_0)}{z - z_0}\right)},
$$

onde usamos o fato de que  $h(z_0) = 0$  para incluí-lo na expressão sem alterar o resultado. Como

$$
\lim_{z \to z_0} g(z) = g(z_0) \neq 0 \qquad e \qquad \lim_{z \to z_0} \frac{h(z) - h(z_0)}{z - z_0} \equiv h'(z_0) \neq 0,
$$

temos que  $\lim_{z\to z_0}(z-z_0)f(z)=g(z_0)/h'(z_0)$ , que é um número complexo (finito) e diferente de zero. Portanto, a função  $f(z)$  de fato possui um polo simples em  $z = z_0$ , com resíduo dado por  $g(z_0)/h'(z_0)$ .

b)  $5\pi i/2$ .

5. Escolhendo, por exemplo, o ramo  $\log(1 + z) = \ln|1 + z| + i \arg(1 + z)$ , com  $-\pi < \arg(1 + z) < \pi$ , podemos expandir  $log(1 + z)$  em série de Maclaurin, uma vez que este ramo é analítico em  $z = 0$ . O resultado obtido é

. . . . . . . . . . . . . . . . . . . . . . . . . . . . . . . . . . . . . . . . . . . . . . . . . . . . . . . . . . . . . . . . . . . . . . . . . . . . . . . . . . . . . . . . . . . . . . . . . . .

$$
\log(1+z) = z - \frac{z^2}{2} + \frac{z^3}{3} + \dots = \sum_{n=1}^{\infty} (-1)^{n+1} \frac{z^n}{n},
$$

que converge se  $|z|$  < 1. Experimente derivar os dois lados da equação acima em relação a z. Você deve obter algo familiar...

. . . . . . . . . . . . . . . . . . . . . . . . . . . . . . . . . . . . . . . . . . . . . . . . . . . . . . . . . . . . . . . . . . . . . . . . . . . . . . . . . . . . . . . . . . . . . . . . . . .

6. Usando a definição da função exponencial,  $e^z := \sum_{n=0}^{\infty} z^n/n!$ , obtemos

$$
\frac{1}{e^{z}-1} = \frac{1}{z+\frac{z^{2}}{2}+\frac{z^{3}}{6}+\cdots} = \frac{1}{z\left(1+\frac{z}{2}+\frac{z^{2}}{6}+\cdots\right)} = \frac{z^{-1}}{1-\left(-\frac{z}{2}-\frac{z^{2}}{6}-\cdots\right)}
$$

$$
= z^{-1}\left[1+\left(-\frac{z}{2}-\frac{z^{2}}{6}-\frac{z^{3}}{24}-\cdots\right)+\left(-\frac{z}{2}-\frac{z^{2}}{6}-\cdots\right)^{2}+\left(-\frac{z}{2}-\cdots\right)^{3}+\cdots\right],
$$

onde dentro dos colchetes escrevemos apenas os termos que dão origem a potências  $z^3$ , porque são estas as que vão gerar o termo  $c_2 z^2$  depois de multiplicar o  $z^{-1}$  fora dos colchetes. Juntando todas as contribuições, ficamos com

$$
\frac{1}{e^z - 1} = z^{-1} \left[ -\frac{z^3}{24} + \left( -\frac{z}{2} - \frac{z^2}{6} \right)^2 + \left( -\frac{z}{2} \right)^3 \right] + \dots = z^2 \left[ -\frac{1}{24} + \frac{1}{6} - \frac{1}{8} \right] + \dots = 0 + \dots,
$$

. . . . . . . . . . . . . . . . . . . . . . . . . . . . . . . . . . . . . . . . . . . . . . . . . . . . . . . . . . . . . . . . . . . . . . . . . . . . . . . . . . . . . . . . . . . . . . . . . . .

ou seja,  $c_2 = 0$ .

7. a) Polo duplo em  $z = -1$ . Res<sub> $z=-1$ </sub>  $f(z) = -14/25$ . Polo simples em  $z = \pm 2i$ . Res<sub> $z = \pm 2i$ </sub>  $f(z) = (7 \pm i)/25$ .

- b) Polo triplo em  $z = 0$ . Res<sub> $z=0$ </sub>  $f(z) = -4/3$ .
- c) Polos simples em  $z = \pi/2 + n\pi$ ,  $n \in \mathbb{Z}$ . Res<sub> $z=\pi/2+n\pi$ </sub>  $f(z) = (-1)^{n+1}(n+\frac{1}{2})$  $\frac{1}{2}$ ) $\pi$ .
- d) Polos simples em  $z = i(\pi/2 + n\pi)$ ,  $n \in \mathbb{Z}$ . Res<sub> $z=i(\pi/2+n\pi)$ </sub>  $f(z) = 1$ .

e) Singularidade essencial em  $z = 1$ . Res<sub> $z=1$ </sub>  $f(z) = -1$ .

. . . . . . . . . . . . . . . . . . . . . . . . . . . . . . . . . . . . . . . . . . . . . . . . . . . . . . . . . . . . . . . . . . . . . . . . . . . . . . . . . . . . . . . . . . . . . . . . . . .

8. 
$$
f(z) = -\frac{1/2}{z-1} - \sum_{n=0}^{\infty} \frac{3(z-1)^n}{2^{n+2}}
$$
,  $0 < |z-1| < 2$ .

Note que o resíduo (coeficiente de  $(z - 1)^{-1}$ ) é dado por  $c_{-1} = -1/2$ , e que este mesmo resultado pode ser obtido através da fórmula que deduzimos em aula para o resíduo de um polo simples:

$$
\text{Res}_{z=1} f(z) = \lim_{z \to 1} (z - 1) f(z) = -\frac{1}{2}.
$$